# Exercice 1

Calculer le résultat des additions posées suivantes :

$$
\begin{array}{c|c|c} 733,68 & 504,61 \\ + 32,83 & + 12,97 \\ \end{array} \qquad \begin{array}{c|c} 504,61 & 821,6 \\ + 63,29 & \end{array}
$$

## Exercice 2

Calculer le résultat des additions posées suivantes :

6 6 2,4 9 5 2 5,3 8 5 0 6,8 6 + 8 0,1 8 + 3 9,3 3 + 6 6,4 5 

## Exercice 3

Calculer le résultat des additions posées suivantes :

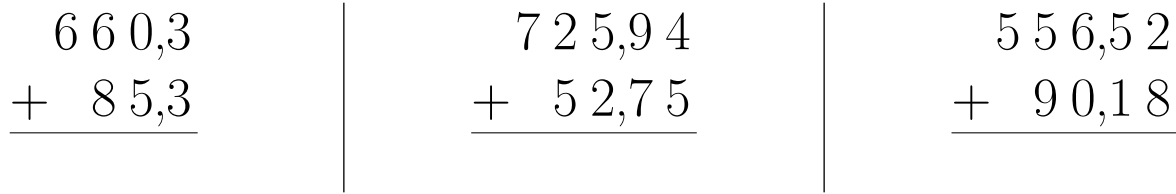

# Exercice 4

Calculer le résultat des additions posées suivantes :

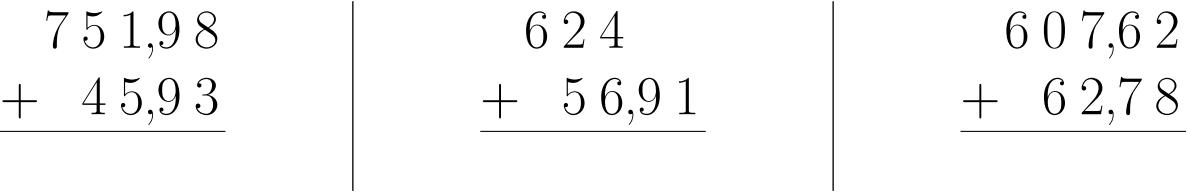

### Exercice 5

Calculer le résultat des additions posées suivantes :

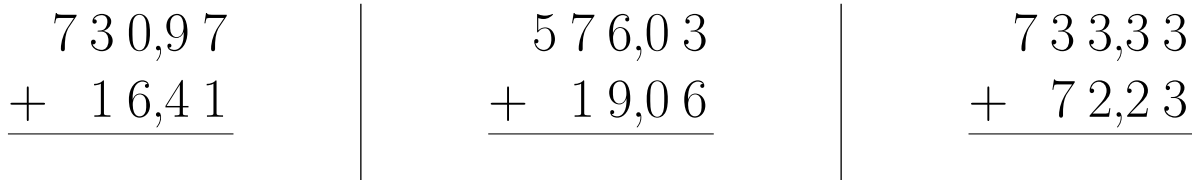